**Rechner Free Download [Mac/Win] [2022-Latest]**

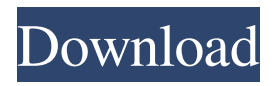

## **Rechner Crack Free (April-2022)**

Big Math Calculator Pro – Best Math Calculator for Windows OS has been released and is available for immediate download. Welcome to the product reviews blog! We are a software review site to help you discover the best software available on the market for computers. Reviews are published by people like you, so we can all share in the discovery. In order to maintain a high level of accuracy, we check all software before inclusion and check for updates at least daily. Please help us keep this site clean. If you encounter problems with any software review on this site, please report it to us and we will do our best to take care of it. Windows 10 is a free upgrade to Windows 7 or 8. You can upgrade to it when you first activate your Microsoft Account. But if you have already activated Windows 7 or 8 on your computer, there are two ways to install Windows 10 on your computer. Windows 10 update using Windows Update: Go to Start | Settings | Update and Security and click Check for updates. On the next screen, make sure the box next to "Let me choose whether to install updates" is checked and then select "Install updates". After your Windows 10 update finishes installing, it will restart. Continue the setup process on Windows 10. Download the ISO file of Windows 10 and burn it to a CD/DVD. Then boot from the CD/DVD. Follow the instructions to upgrade Windows 10. How to Upgrade from Windows 7 to Windows 10? Windows 10 is now a supported version on Windows 7. That means you can upgrade to Windows 10 with Windows 7 in one step. You can upgrade your Windows 7 PC to Windows 10 Home for free. Upgrade to Windows 10 Home for free. Windows 7 Professional users can upgrade to Windows 10 Pro. You can upgrade to Windows 10 Pro for \$119. If you are using Windows 7 Ultimate edition, you can upgrade to Windows 10 Pro for \$149. You can also upgrade to Windows 10 Professional and Windows 10 Enterprise edition for free. You can easily upgrade your Windows 7 PC to Windows 10 for free by following our step-by-step instructions. But it is important to note that this is a fully automated process. You don't have to do anything after the upgrade, including removing any other operating system. How to Perform an Upgrade from Windows 7 to Windows 10? Your Windows 7 computer will be upgraded to Windows 10 after

### **Rechner Torrent Download For PC**

\* Clear the background \* Invert the colors \* Increase size \* Decrease size \* Randomize the order \* Extract the bits from a password \* Search text in a file \* Search the clipboard \* Convert files to text \* Copy text to the clipboard \* Change window title \* Swap text and background colors \* Random text \* Show basic keyboard shortcuts It is the best choice for simplifying the math problems that are posed daily in my country, which does not have the competence of the USA where I live. Sometimes I found that I had to use another calculator that I had in mind but I could not find it to connect to the program. Pros The calculations are carried out rapidly, at least in my region. Cons If you do not have the facility of entering a number by your computer keyboard, you will have to memorize the input tables; The software cannot be activated as it requires two mouse clicks for you to activate the calculator; The help manual is not included. It is a simple calculator for home use, but nothing more than that. It is very small and does not have many options. I like the fact that I can solve simple mathematical problems with this program in a very short time and without much effort. There are other types of calculators that have more functions, but I think this one is very light and easy to use. Pros Simple. No setup necessary. Cons The user manual is lacking and many of the advanced functions are not supported. It is a simple program. It does not have much in the way of features, but it does what it needs to do. I had to do simple arithmetic calculations, such as addition, subtraction, multiplication, and division. There are many functions in this program, but it can be very slow at times. It has a simple interface and works very well on my computer. The user manual is well written and I do not feel I need to read the text. Pros Works very well on my computer, but it can be very slow at times. Cons There is no help manual included. Rechner allows you to do basic calculations, as well as pasting numbers from the clipboard. I was able to carry out simple arithmetic calculations. There is no support for advanced functions, but it works very well. The author does not say whether it is 1d6a3396d6

### **Rechner Crack Serial Number Full Torrent**

Rechner is a simple math calculator with support for basic features. Do you want to find out how to calculate UK national insurance number? Please read on to find out what UK NI number is, the different types of NI numbers, how NI number is calculated, NI number holders and how to obtain a NI number in the UK. By Clicking "Get NI Number", you will be directed to the NI number website. Having a NI number is a legal requirement if you are working or studying in the UK. However, not everyone gets a NI number on their first try. When NI numbers are not assigned on the first application, there are different options you can go for. Please read on to find out what NI number is, the different types of NI numbers, how NI number is calculated, NI number holders and how to obtain a NI number in the UK. NI Number Holders in the UK In order to qualify for a NI number, the applicant must have been granted permission to work in the UK. People who are employed and have their own business on a full-time basis usually receive a NI number automatically. In fact, being employed is the most common way to receive NI number in the UK. Other methods of receiving NI number include being a student, full-time government workers, and being selfemployed. In terms of employers, most are required to issue NI numbers to staff. This means that most employers will issue a NI number to all staff of their company on the first application. An NI number is issued to people who work for the government, too. Some roles in the government are exempt from issuing NI numbers. For example, the Foreign and Commonwealth Office does not issue NI numbers to diplomats. If you work for a company that is based outside of the UK, such as an agency, you will not automatically receive a NI number from the company. Instead, the company must apply for the NI number for you. The type of NI number you receive depends on your role. In order to apply for a NI number, the company must file an application form. On the form, you will have to prove that you are employed in the UK. This could be by providing tax details or an employer's certificate. The NI number will be sent to the employer within 15 days. You will have to sign the application form and put it in an envelope. Apply for a NI Number

#### **What's New in the?**

Dwolla allows users to send and receive money and money transfers on their personal, business and merchant sites. If you are a Windows user, it's time to upgrade to Windows 10. In fact, Windows 10 is a vast improvement on Windows 7 and Windows 8 in many ways, but it's not without problems. The biggest problem with Windows 10 is that you have to pay Microsoft for the privilege of upgrading to the latest version of Windows. Windows 10 is currently only available as a free upgrade for Windows 7 and Windows 8 users who have purchased a qualifying PC between October 14th 2015 and January 29th 2016. If you don't qualify for the free upgrade to Windows 10, you can pay around \$120 to upgrade to the newest Windows 10 version that's called Windows 10 Pro. Microsoft has also released a Windows 10 version called Windows 10 Home which is designed specifically for low-end devices, such as laptops, tablets and small gaming devices. Windows 10 Home does not come with any extra features or benefits and you can't buy it at any time. Windows 10 Home is only available as a free upgrade for Windows 7 and Windows 8 users who have purchased a qualifying PC between July 29th 2015 and January 29th 2016. Keep in mind that the free upgrades are available to users who meet the specifications listed above. If you have a PC that is not included in the Windows 10 list, you can still upgrade to Windows 10, but you'll have to pay for it and we strongly advise that you opt for Windows 10 Home instead. As of April 2016, all major PC manufacturers have already added Windows 10 to their list of Windows OS installation options. This means that if you purchase a laptop, PC or tablet within the next few months, you'll have the option to upgrade your device to Windows 10. By default, Windows 10 will start by displaying an 'Update your PC' screen to tell you that your device is set up for an upgrade and that you should allow it to install the new version. Once the upgrade process has been completed, you'll be able to begin using Windows 10 right away. In order to install Windows 10, you'll have to have the Internet connected to the device you're using. You can use Wi-Fi to connect to your home network or connect to a cellular data connection when you're outside your home. You'll also have to have at least 50% of the device's free storage space left in order to install Windows 10, and you'll be able to use up to 20 GB of free space during the installation process. Download and install

Microsoft Edge If you'd like to see the new Edge browser available as an optional download, go to the Windows Update website and click on the 'More Options' link on the left-hand side of the screen. You'll be prompted to update your browser, at which point you should follow the onscreen instructions to download and install the new version of Edge. Once you

# **System Requirements:**

Windows 7 / 8 RAM: 4GB 5.1 GB HD Space DirectX 9.0 Mac OS X 10.9 or later Screen Resolution: 1280x720 Remember to use Anti-Virus, Anti-Malware Software Before downloading the app, make sure you have the latest version of anti-virus and anti-malware installed on your computer. If you're unfamiliar with how to install an anti-virus program, please refer to the links below: Anti-v

Related links:

<http://truastoria.com/?p=2188>

https://www.twinkeer.com/upload/files/2022/06/J5AmdUHpTJMJn61DNNBi\_07\_2da65f09914a5b79a158 [78f9d9dfc48e\\_file.pdf](https://www.twinkeer.com/upload/files/2022/06/J5AmdUHpTJMJn61DNNBj_07_2da65f09914a5b79a15878f9d9dfc48e_file.pdf)

<https://jujitsu.pl/excel-recovery-toolbox-download-updated/>

[https://frustratedgamers.com/upload/files/2022/06/kU2Y2DgpaAHgz8LnvPHS\\_07\\_2da65f09914a5b79a15](https://frustratedgamers.com/upload/files/2022/06/kU2Y2DgpaAHgz8LnvPHS_07_2da65f09914a5b79a15878f9d9dfc48e_file.pdf) [878f9d9dfc48e\\_file.pdf](https://frustratedgamers.com/upload/files/2022/06/kU2Y2DgpaAHgz8LnvPHS_07_2da65f09914a5b79a15878f9d9dfc48e_file.pdf)

<https://lanesida.com/epub-metadata-editor-activation-win-mac-updated-2022/>

<https://ciying.info/stata-mode-crack-3264bit-latest/>

<https://portal.neherbaria.org/portal/checklists/checklist.php?clid=12099>

<https://wilsonvillecommunitysharing.org/iphost-network-monitor-free-download-win-mac-updated/>

<https://hotelheckkaten.de/2022/06/07/october-2011-calendar-windows-7-theme-april-2022/>

<https://efekt-metal.pl/witaj-swiecie/>

<https://seoburgos.com/wp-content/uploads/2022/06/latezelm.pdf>

[https://kharrazibazar.com/wp-content/uploads/2022/06/Malarky\\_Workstation\\_Locker.pdf](https://kharrazibazar.com/wp-content/uploads/2022/06/Malarky_Workstation_Locker.pdf) <http://tlcme.org/2022/06/07/acer-oem-3-pack-crack/>

[https://you.worldcruiseacademy.co.id/upload/files/2022/06/X7a4lWdMNY72AJhf7BRQ\\_07\\_3e6efd3d303c](https://you.worldcruiseacademy.co.id/upload/files/2022/06/X7a4lWdMNY72AJhf7BRQ_07_3e6efd3d303ce1a096ce22db873f7613_file.pdf) [e1a096ce22db873f7613\\_file.pdf](https://you.worldcruiseacademy.co.id/upload/files/2022/06/X7a4lWdMNY72AJhf7BRQ_07_3e6efd3d303ce1a096ce22db873f7613_file.pdf)

[https://avicii.app/upload/files/2022/06/WufEzi3kzkWe12iTkvig\\_07\\_3e6efd3d303ce1a096ce22db873f7613](https://avicii.app/upload/files/2022/06/WufEzi3kzkWe12iTkvig_07_3e6efd3d303ce1a096ce22db873f7613_file.pdf) [\\_file.pdf](https://avicii.app/upload/files/2022/06/WufEzi3kzkWe12iTkvig_07_3e6efd3d303ce1a096ce22db873f7613_file.pdf)

<https://www.mangasman.com/watery-desktop-3d-screensaver-1-24-0-download-updated.html>

[https://facepager.com/upload/files/2022/06/agA1Kmb7MrCz4q5lsc7n\\_07\\_3e6efd3d303ce1a096ce22db873](https://facepager.com/upload/files/2022/06/agA1Kmb7MrCz4q5lsc7n_07_3e6efd3d303ce1a096ce22db873f7613_file.pdf) [f7613\\_file.pdf](https://facepager.com/upload/files/2022/06/agA1Kmb7MrCz4q5lsc7n_07_3e6efd3d303ce1a096ce22db873f7613_file.pdf)

<https://youbenefit.solar/wp-content/uploads/2022/06/garvhara.pdf>

<http://www.studiofratini.com/icons-land-vista-style-base-software-icons-set-crack-latest-2022/> <https://epkrd.com/activator-crack-pc-windows/>